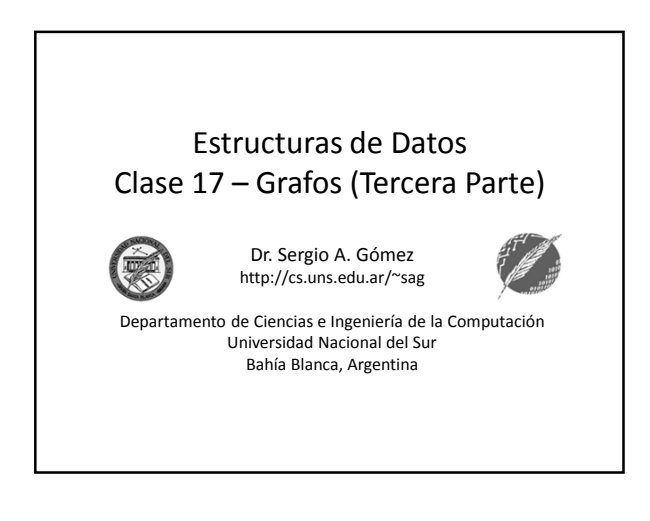

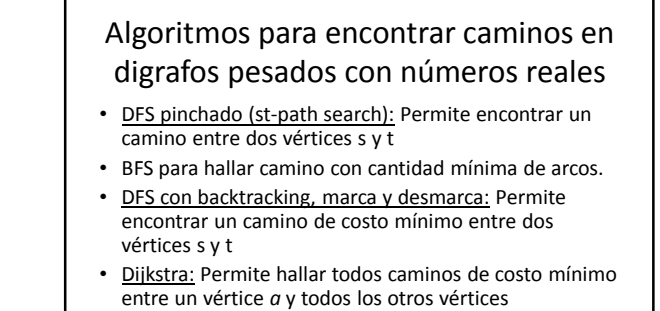

• Floyd: Permite hallar el camino de costo mínimo entre cada par de vértices s y t.

Estructuras de datos - Dr. Sergio A. Gómez 2

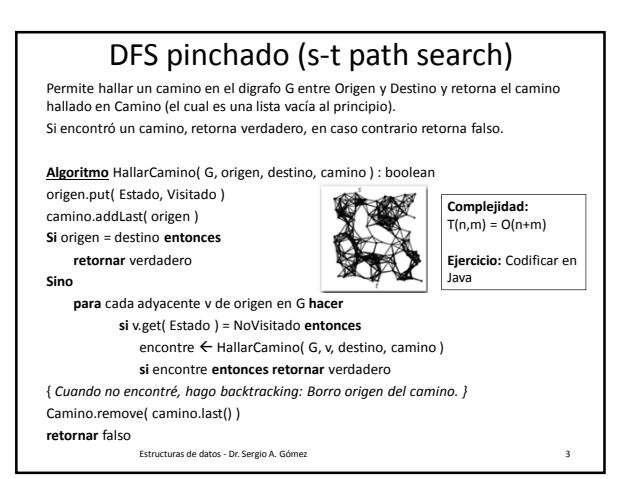

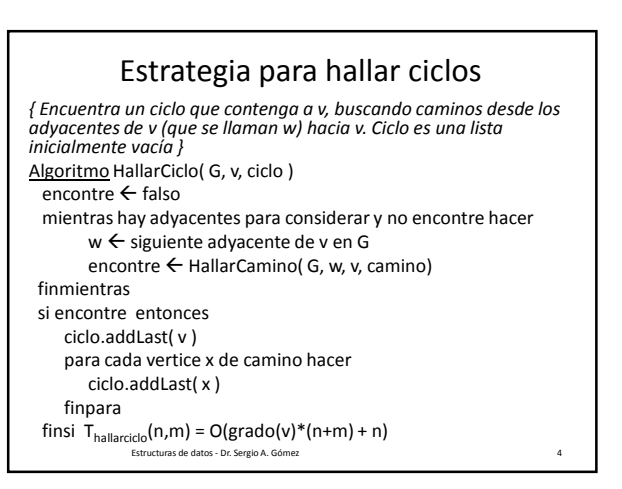

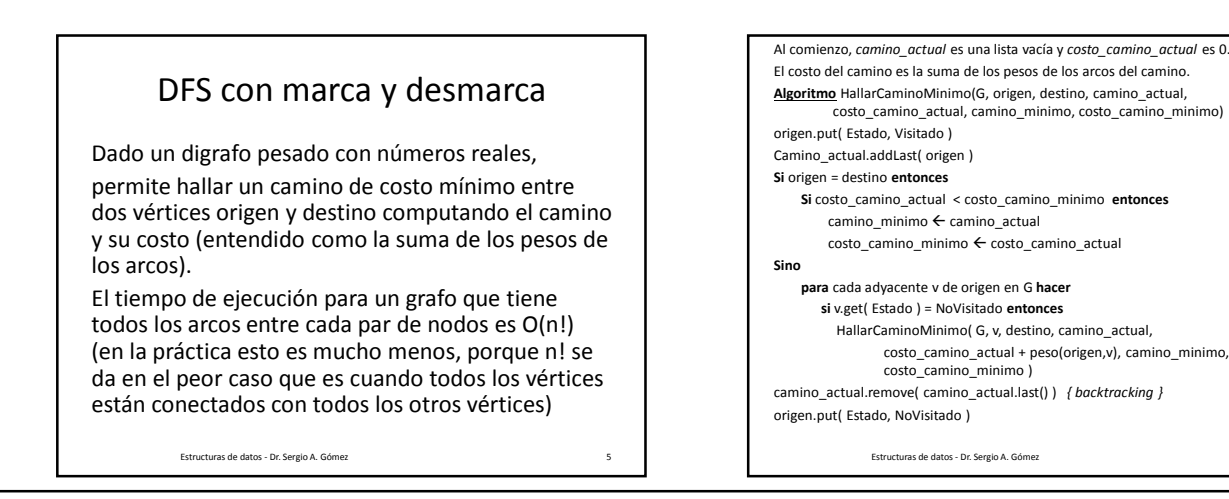

El uso total o parcial de este material está permitido siempre que se haga mención explícita de su fuente: "Estructuras de Datos. Notas de Clase". Sergio A. Gómez. Universidad Nacional del Sur. (c) 2013-2019.

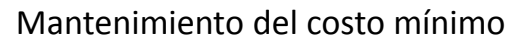

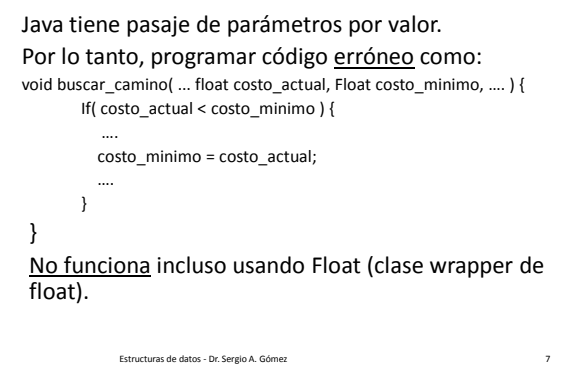

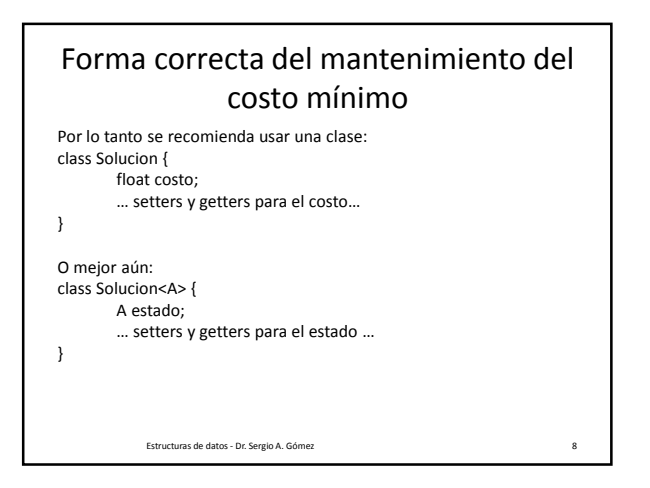

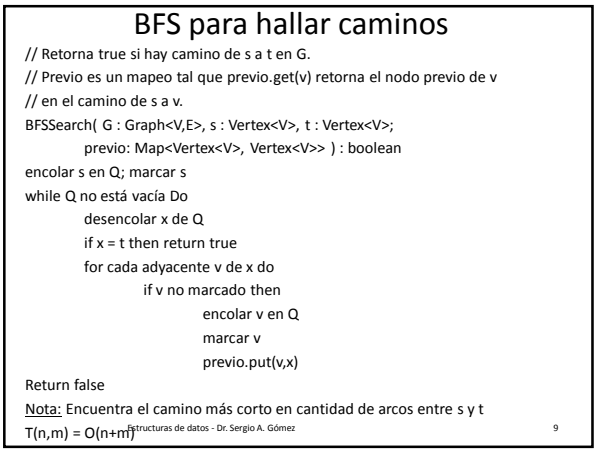

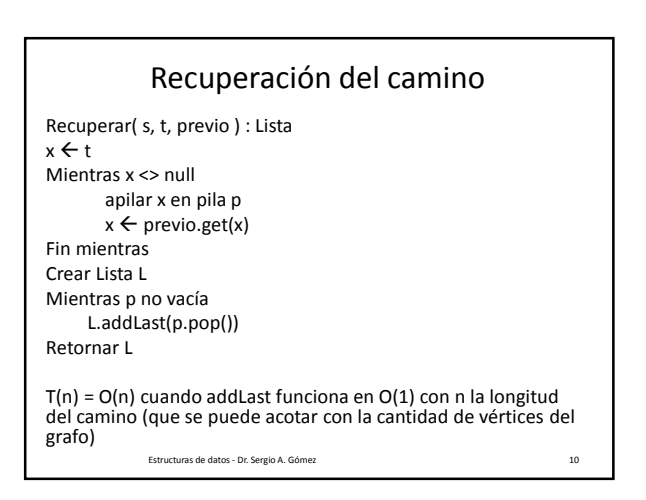

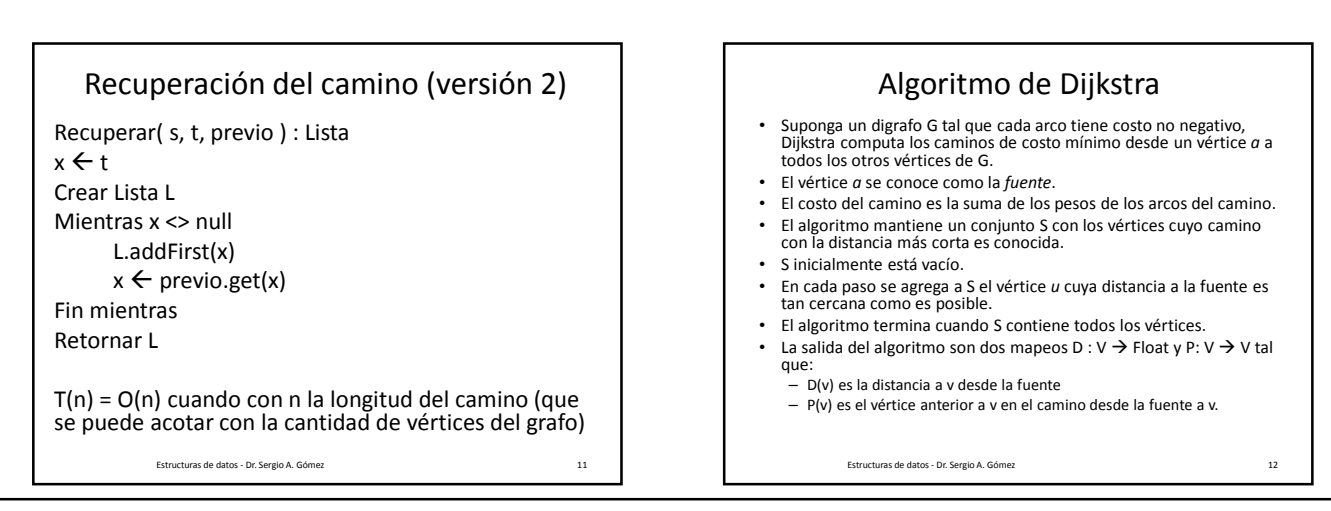

El uso total o parcial de este material está permitido siempre que se haga mención explícita de su fuente: "Estructuras de Datos. Notas de Clase". Sergio A. Gómez. Universidad Nacional del Sur. (c) 2013-2019.

## Estructuras de Datos **Dr.** Sergio A. Gómez

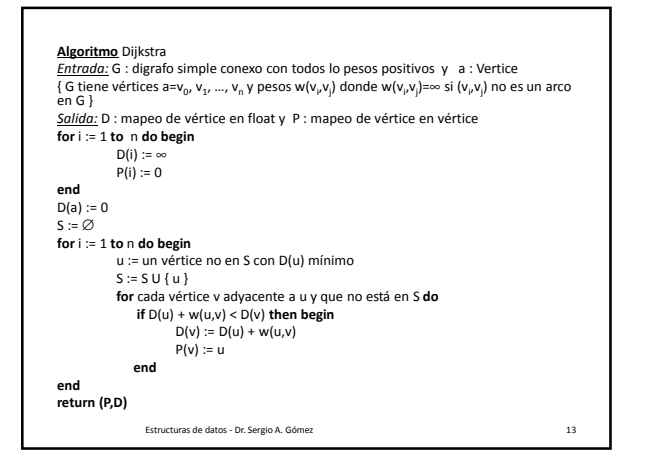

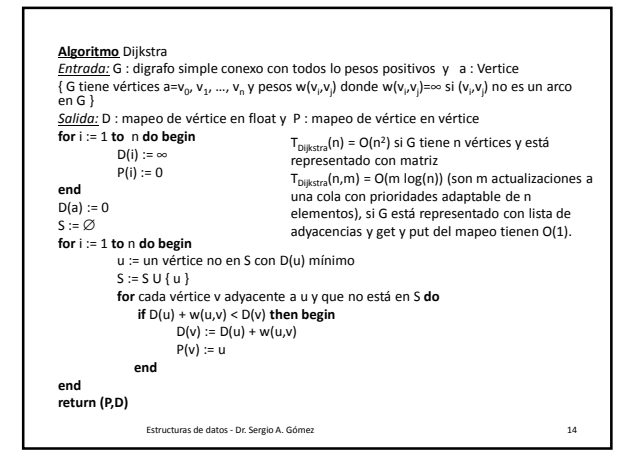

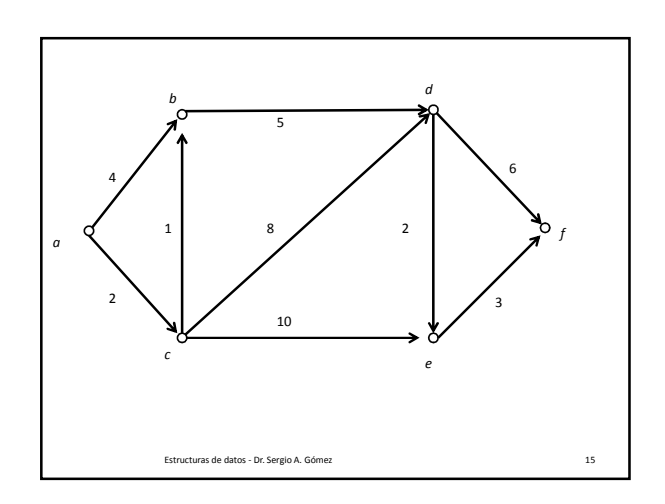

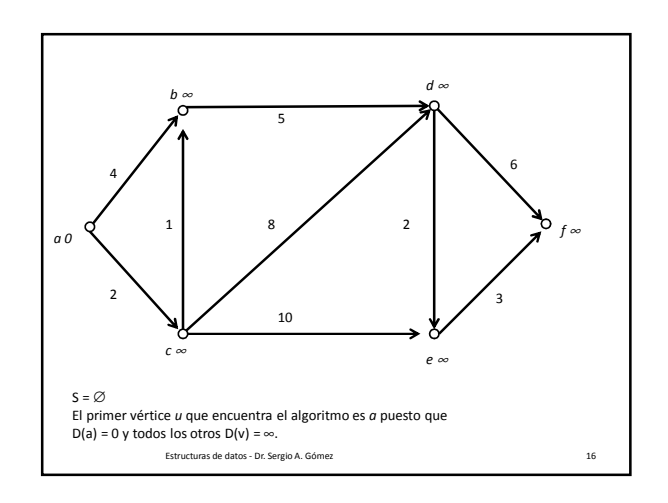

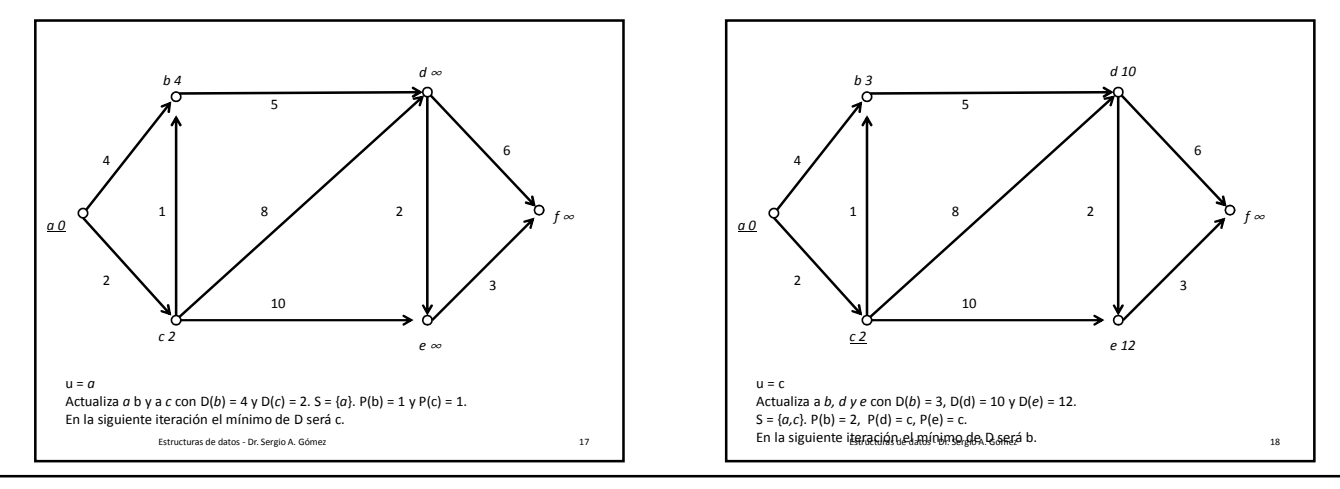

El uso total o parcial de este material está permitido siempre que se haga mención explícita de su fuente: "Estructuras de Datos. Notas de Clase". Sergio A. Gómez. Universidad Nacional del Sur. (c) 2013-2019.

### Estructuras de Datos **Dr.** Sergio A. Gómez

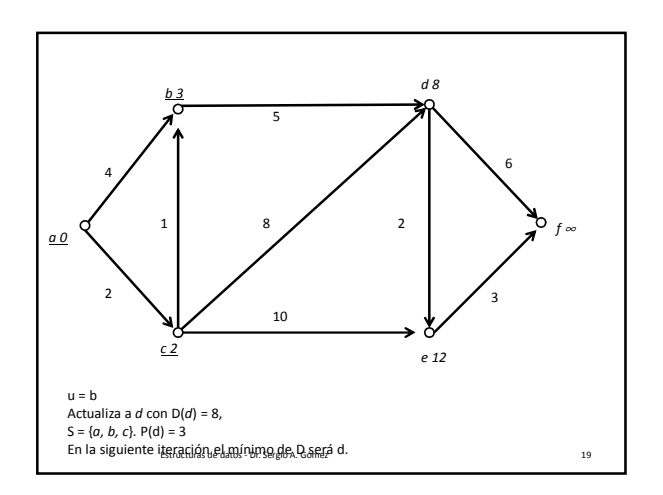

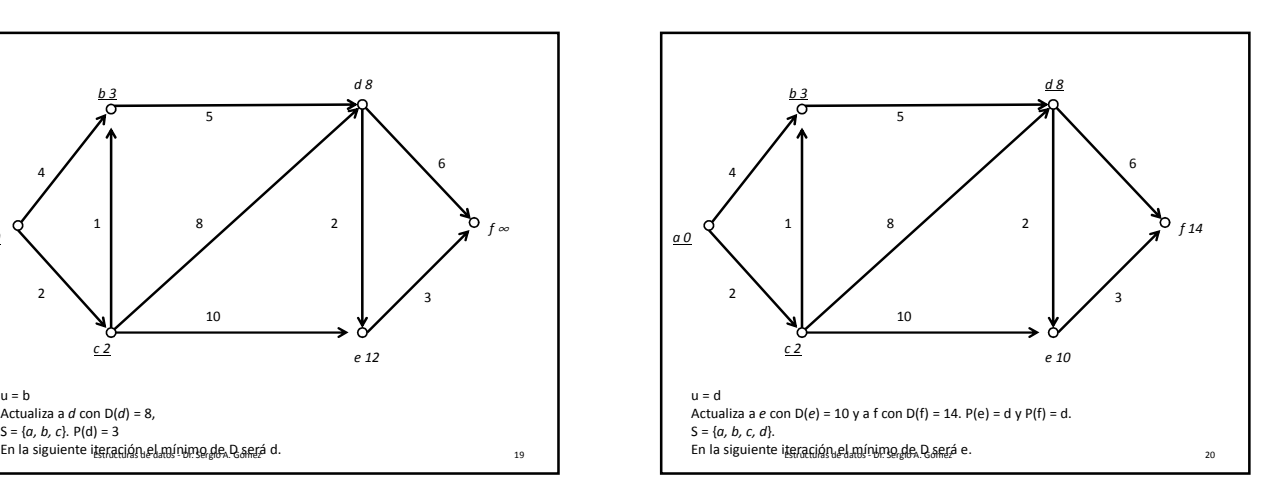

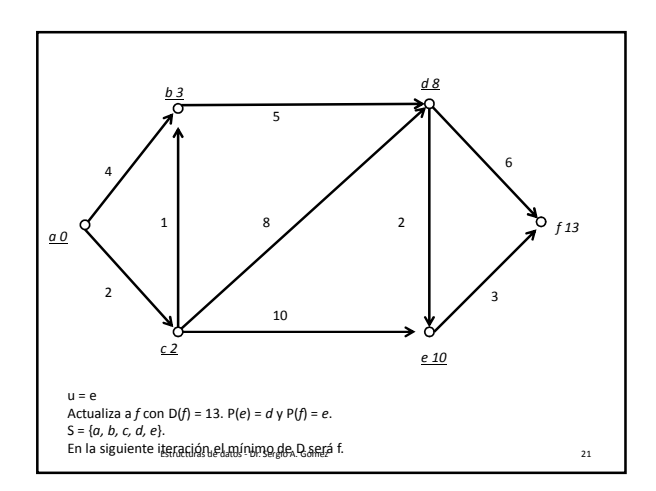

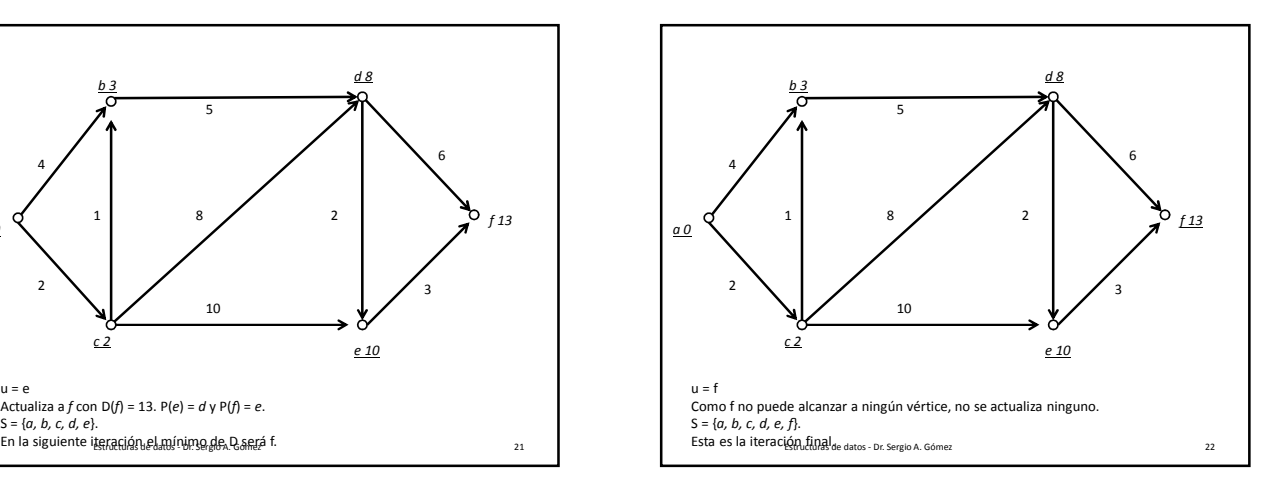

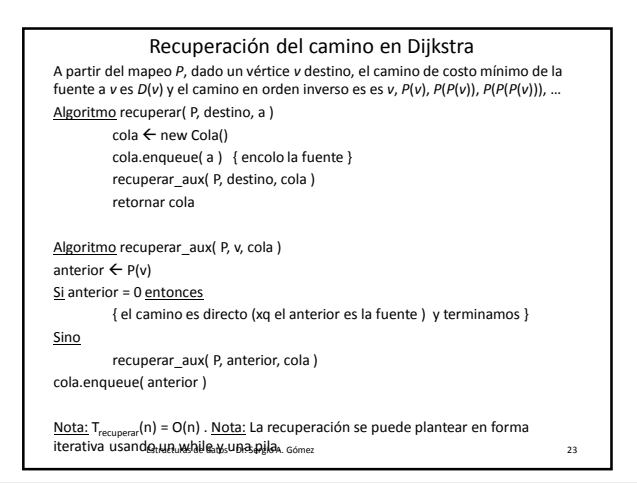

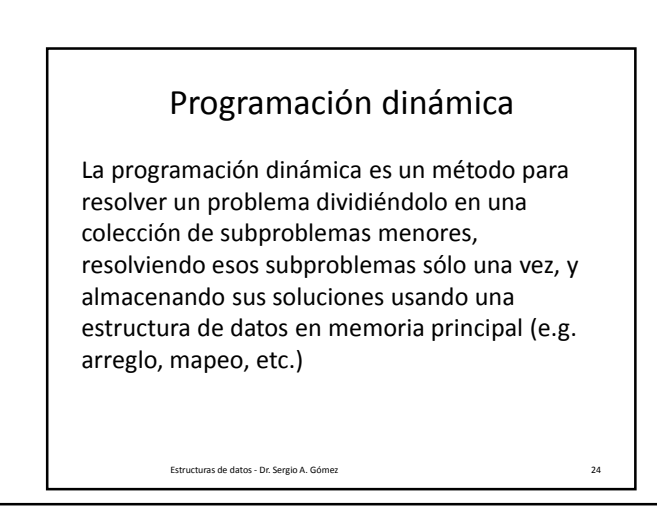

El uso total o parcial de este material está permitido siempre que se haga mención explícita de su fuente: "Estructuras de Datos. Notas de Clase". Sergio A. Gómez. Universidad Nacional del Sur. (c) 2013-2019.

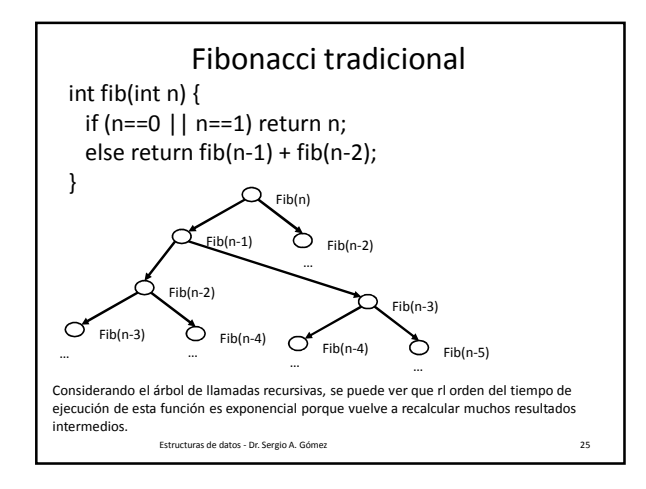

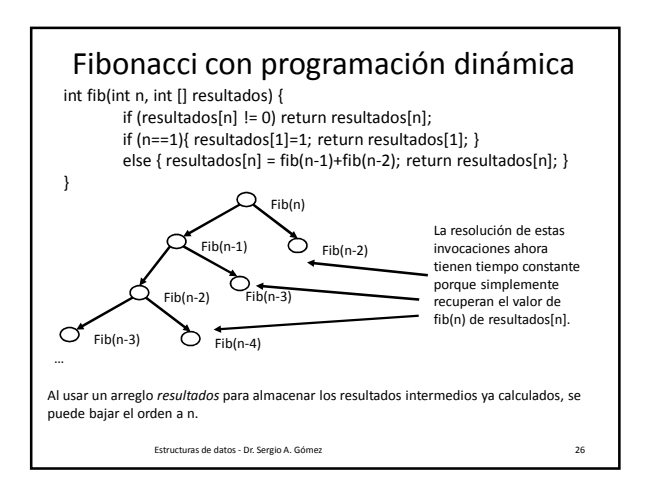

Hacia el algoritmo de Warshall: Cómputo de la clausura transitiva R\* de una relación binaria R

- Una relación binaria R es transitiva cuando aRb y bRc implica aRc.
- Dado un grafo que representa una relación R, el algoritmo de Warshall permite computar la clausura transitiva de R, notada como R\*.
- La clausura transitiva de R es la relación transitiva más pequeña que contiene a R.
- Cuando R es representada con un grafo G dirigido, si R no es transitiva, entonces G no contiene todos los arcos para los vértices que pueden ser unidos mediante caminos.
- Ej: R = {  $(1,2)$ ,  $(2,3)$  } entonces R\* = R U { $(1,3)$ } pues es posible ir de 1 a 3 (pasando por 2). Estructuras de datos - Dr. Sergio A. Gómez 27

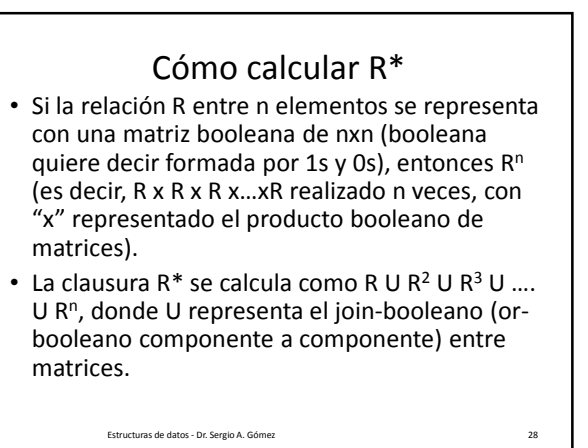

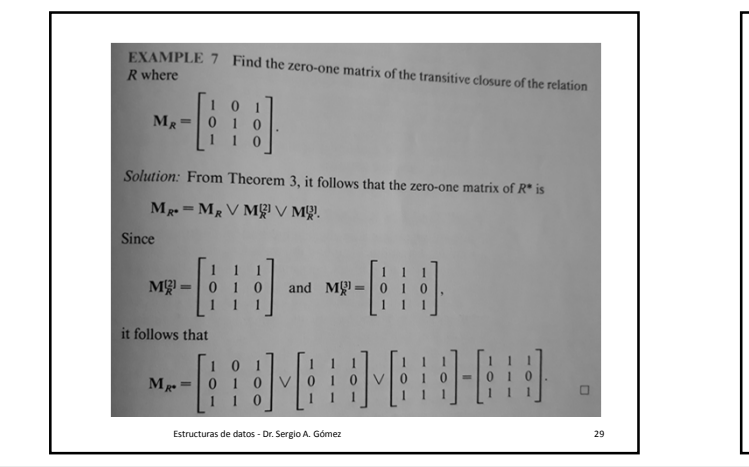

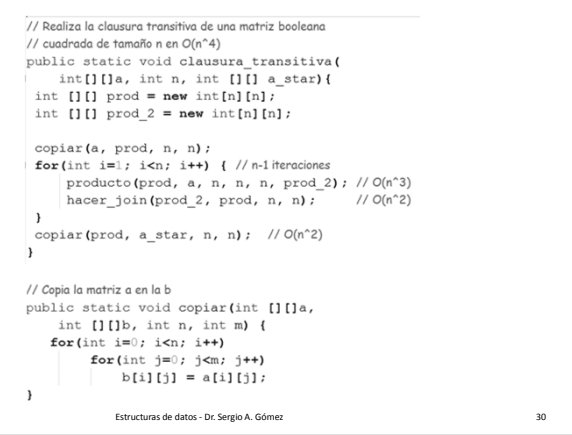

El uso total o parcial de este material está permitido siempre que se haga mención explícita de su fuente: "Estructuras de Datos. Notas de Clase". Sergio A. Gómez. Universidad Nacional del Sur. (c) 2013-2019.

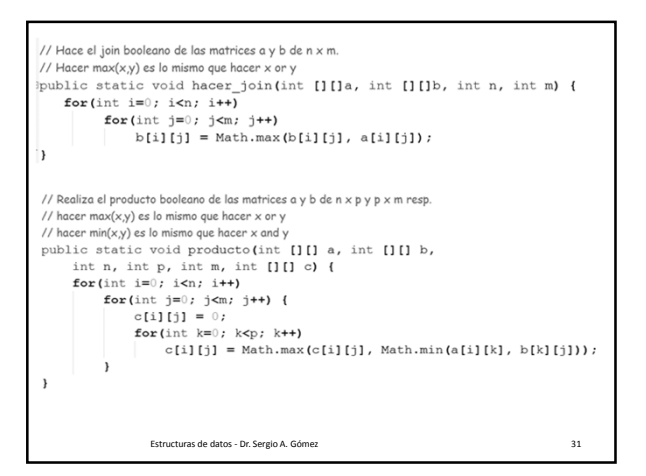

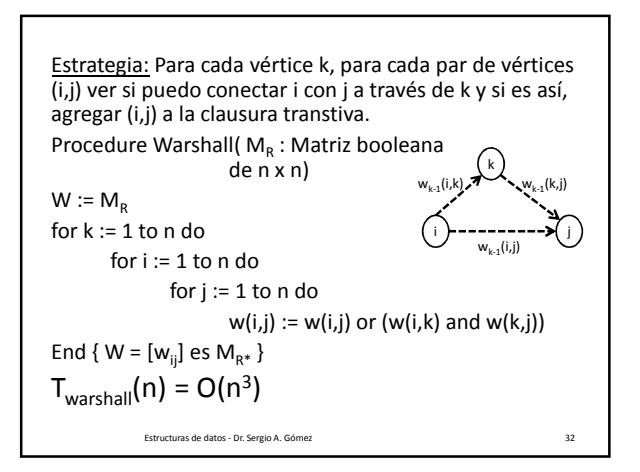

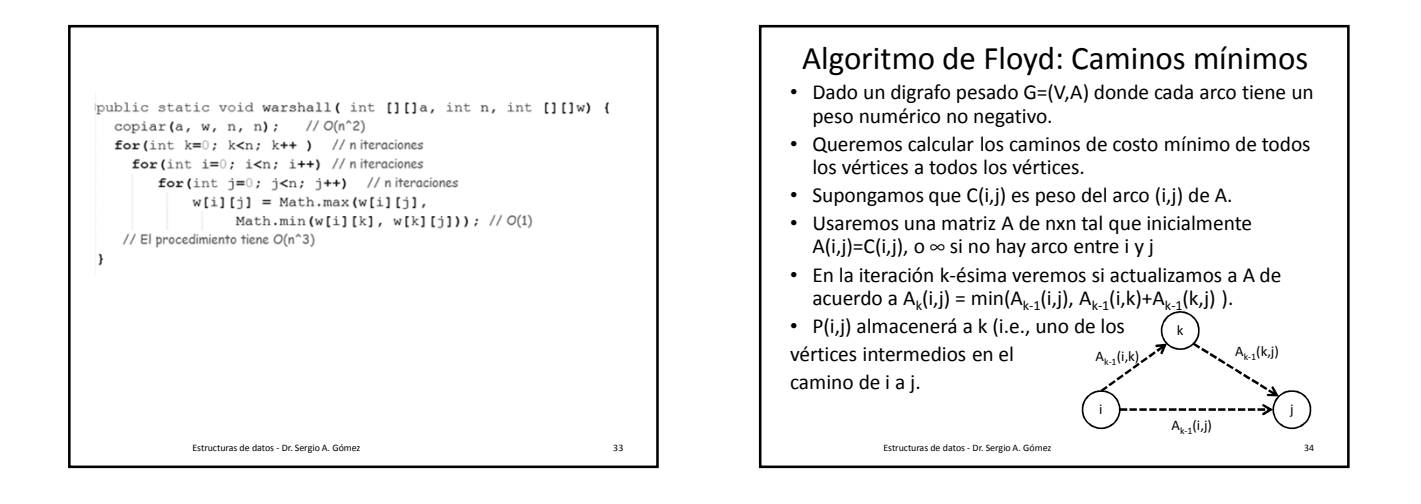

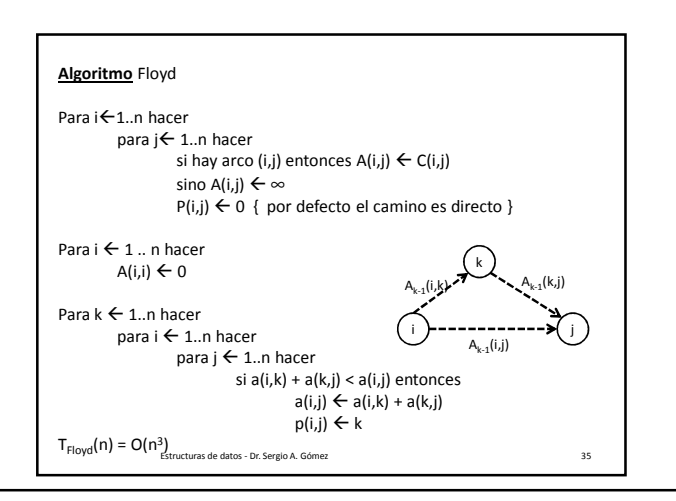

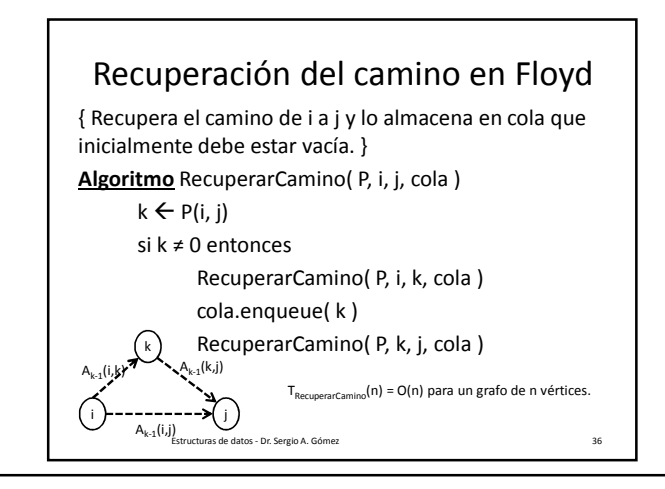

El uso total o parcial de este material está permitido siempre que se haga mención explícita de su fuente: "Estructuras de Datos. Notas de Clase". Sergio A. Gómez. Universidad Nacional del Sur. (c) 2013-2019.

## Estructuras de Datos **Dr.** Sergio A. Gómez

# Bibliografía

• Capítulo 13 de M. Goodrich & R. Tamassia, Data Structures and Algorithms in Java. Fourth Edition, John Wiley & Sons, 2006.

Estructuras de datos - Dr. Sergio A. Gómez 37

El uso total o parcial de este material está permitido siempre que se haga mención explícita de su fuente: "Estructuras de Datos. Notas de Clase". Sergio A. Gómez. Universidad Nacional del Sur. (c) 2013-2019.